## **Ipad 3 Resolution Dpi**

As recognized, adventure as without difficulty as experience roughly lesson, amusement, as without difficulty as promise can be gotten by just checking out a book **Ipad 3 Resolution Dpi** after that it is not directly done, you could understand even more on the subject of this life, in relation to the world.

We meet the expense of you this proper as capably as easy showing off to get those all. We find the money for Ipad 3 Resolution Dpi and numerous book collections from fictions to scientific research in any way. among them is this Ipad 3 Resolution Dpi that can be your partner.

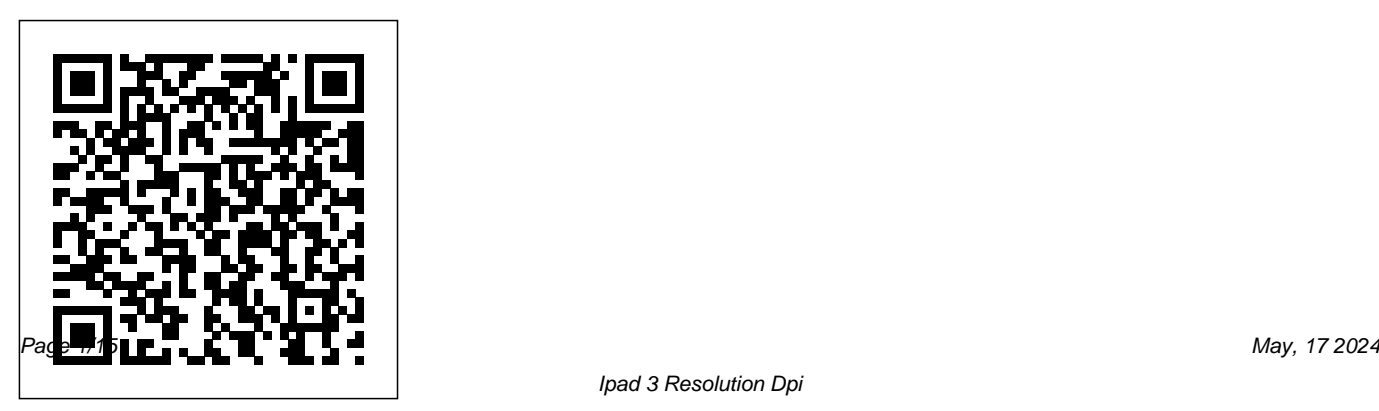

???????????????...eBook ?????????? Wiley & Sons ???????????????????????????????? 77777777777777777777777777777777 22222222222 1 222 2222222222222 7777777777777777777777777777777 ,,,,,,,,,,,,,,,,,,,,,,,,,,,,,,, ??? Upload ???? App Store ?????? App Store (???????????????????????? Advertising) ????????????? Re-22222222222222222222222222  $333333$ ?????????????????????????? ??????????????????????????... eBook ??????????????????????? "Re- $Skin''$  2222222222222222222222222 ??????????????????????? App Store ,,,,,,,,,,,,,,,,,,,,,,,,,,,,,,, つつつつつつつ ????????????...eBook ???????????????????????????  $722222222222222222222227$ Skin 22222222222 2222222222222 Outsource ????????????? 77777777777777777777777777777777 ?????????????????????? ?????????????????? eBook ??????? ???????????? eBook ???? 141 ??????? Cast Study ??????????? Re-Skin Game ???????????????????????!!! Chapter 1: ???????????????????? Re-skin Game Chapter 2: Tools ????????????????? Re-skin Game 2.1 Mobile Application ??????? 2.2 Re-skin Game & App ??????? 2.3 Tools ????????????????? Reskin Game ?????????? Chapter 3: Market Research & Basic ASO 3.1 Prioridata (https://prioridata.com/) 3.3 SensorTower (https://sensortower.com) 3.4 Keyword Research

??????????????????????????????

```
App Annie (www.appannie.com) 3.2
(http://freepik.com) 5.3 Pixabay
                                 3.5 ????? Local ASO ????????????
                                 (??????? iOS) Chapter 4:
                                 ???????????? Code ?????? Reskin
                                 Game 4.1 Chupamobile
                                 (www.chupamobile.com) 4.2
                                 GameGorillaz
                                 (www.gamegorillaz.com) 4.3
                                 SellMyApp (www.sellmyapp.com)
                                 4.4 Outsource Chapter 5:
                                 ?????????????????????????
                                 Graphic 5.1 Outsource Graphic
                                 Designer 5.2 FreePik
                                 (https://pixabay.com) 5.4
                                 StockPhoto Site 5.5 Graphic
                                 Format & Program Chapter 6:
                                 ????????????????????? (Ads &
                                 iAP) 6.1 Admob
                                 (www.google.com/admob/) 6.2
```
Unity Ads (https://unity3d.com/u Project Chapter 9: ???????????? nity/features/ads) 6.3 Ads Network ????????? 6.4 iAP (Inapp Purchase) Chapter 7: Buildbox 7.1 Buildbox ??????? 7.2 Game ?????????????? Buildbox Developer Account 9.3 Creating a 7.3 Re-skin With Buildbox 7.4 Monetize With Buildbox (Mostly Ads) 7.5 Export to IOS Project 7.6 Export to Android Project Chapter 8: Unity (unity3d.com) 8.1 Unity ??????? 8.2 Game ?????????????? Unity 8.3 ????????????????? Unity ????????????? Unity ???? Version Reskin Game In A Day And ?????????????? 8.4 Re-skin With Unity 8.5 Monetize With Unity (Ads & iAP) 8.6 Export to IOS Project 8.7 Export to Android iOS Store 9.1 Tool ???????????????? iOS App ???????????????? Mac ???????????? 9.2 ???????? Apple Distribution Certificate and .p12 File 9.4 ???????? App ID ??? Provision Profile 9.5 ??? Create App ??? Submit App to iOS Store 9.6 ??? Review App ????????????????????? Chapter 10: ???????????? Google Play Store Chapter 11: Case Study: More.... *Python for the Lab* Taylor & Francis This second Preview Edition ebook, now with 16 chapters, is about writing applications for Xamarin.Forms, the new mobile development

platform for iOS, Android, and Windows phones unveiled by Xamarin in May 2014. Xamarin.Forms lets you write shared user-interface code in C# and XAML that maps to native controls on these three platforms.

*What's Your Business?* Clarkson Potter To create successful games for the iPhone family of mobile devices, developers need to know how touch-input, real-time graphics, and sound come together in the iOS environment. iOS Game Development: Developing Games for iPad, iPhone, and iPod Touch takes you from the basics of app coding to releasing and marketing your game on the App Store. The book offers a wealth of previously unpublished information about the iOS platform. The text focuses on the concrete requirements of game developers, presenting in-depth details on and example programs, you will

each step in the mobile game development understand how to implement the process. It explains the use of OpenGL ES for 2D/3D graphics and OpenAL for sound, both of which are recommended for game performance on the iOS platform. It also covers new APIs such as the GLKit, GameKit, and Box2D Physics Engine. To better understand the explanations, the author encourages you to access more than 30 iOS example apps from his website. Each app represents a small piece of the complex field of game development in a straightforward manner. The apps can be run on any device in the iPhone family and have been extensively tested with various iOS versions. Suitable for both newcomers and more advanced developers, this color book helps you get started with iOS game development. By following the book's clear descriptions

fundamentals in smaller game projects and Cupcakes with Cream Cheese Frosting Martha be able to create your first game for the App Store.

## **The Cult of Mac** Springer

An essential resource for every cook In this beautiful book, Martha Stewart—one of America's best-known cooks, gardeners, and all-around vegetable lovers—provides home cooks with an indispensable resource for selecting, storing, preparing, and cooking from the garden and the market. The 150 recipes, many of which are vegetarian, highlight the flavors and textures of everyday favorites and uncommon varieties alike. The recipes include:

• Roasted Carrots and Red Quinoa with Miso Dressing • Swiss Chard Lasagna • Endive and Fennel Salad with Pomegranate Seeds • Asparagus and Watercress Pizza • Smoky Brussels Sprouts Gratin • Spiced Parsnip

Stewart's Vegetables makes eating your greens (and reds and yellows and oranges) more delicious than ever. — Los Angeles Times: Best Cookbooks of Fall 2016 — Newsday: Top 10 Cookbooks for 2016

## Beginning iOS 5 Games Development Raweewan M.

You have a great idea for a simple mobile web app. Or, you have a great idea for a complicated mobile web app. Either way, Learn HTML5 and JavaScript for iOS will help you build, fine-tune, and publish your app for iPhone, iPad, or iPod touch. Scott Preston will walk you through building a mobile web app from scratch using real-world examples. You'll learn about design considerations, mobile web frameworks, and HTML5 features like animation and graphics using Canvas.

You'll also learn how to customize your app for a variety of platforms, and you'll explore testing

and performance tips for your app. Get an overview of HTML5, JavaScript, and mobile web frameworks Discover tips for iOS usability as well as performance Dig into features like images, animation, and even geolocation **IPhoto '08** Routledge

All the essential information in one place Starting a Business All-in-One For Dummies, 3rd Edition is a treasure trove of useful information for new and would-be business owners. With content compiled from over ten best-selling For Dummies books, this guide will help with every part of starting your own business—from legal considerations to business plans, bookkeeping, and beyond. Whether you want to open a franchise, turn your crafting hobby into a money-maker, or kick off the next megahit startup, everything you need can be found inside this easy-to-use guide. This book covers the

foundations of accounting, marketing, hiring, and achieving success in the first year of business in any industry. You'll find toolkits for doing all the paperwork, plus expert tips for how to make it work, even when the going is rough. Access six books in one, covering the whole process of starting and running a new business Learn how to easily jump the hurdles that many new business owners face Tackle taxes, determine the best business model for you, and create a solid plan Keep the engine running with marketing tips, accounting ideas, and the basics on how to be a manager This book is perfect for any new or veteran entrepreneur looking to build a business from the ground up. **Beginner's Guide to Digital Painting in Procreate** Image Comics END OF STORY ARC Ghi's and Squire have an adventure. **How to Launch a Magazine in this Digital Age** Springer

Apple iTunes App Store. Does Angry Birds skills and techniques for building a game ring a bell? What you were once able to do just for the iPhone (and iPod touch) is now possible for the popular iPad, using the new iOS 5 SDK. Beginning iOS 5 Games Development provides a clear path for you to create games using the iOS 5 SDK platform for the iPad, iPhone, and iPad touch. You'll learn how to use classes to create game apps, including graphics, and animations. The latest version of Xcode will be used in parts of the book to guide you along the way of building your apps. Other topics include iOS 5 game apps development with the newest iOS Game Center update, persisting user data, and

Game apps on iPhone and now iPad remain designing a compelling user experience. After one of the most popular type of apps in the reading this book, you'll come away with the app, top to bottom, that could perhaps even be sold on the Apple iTunes App Store. **The Digital Print** John Wiley & Sons This book will lead you, step by step and with illustrative screenshots, through a real example. Are you writing two websites - one for mobile and one for larger displays? Or perhaps you've heard of Responsive Design but are unsure how to bring HTML5, CSS3, or responsive design all together. If so, this book provides everything you need to take your web pages to the next level - before all your competitors do!

**The Art of Theatrical Design** "O'Reilly Media, Inc."

Holistic Mobile Game Development with Unity: An All-In-One Guide to Implementing Mechanics, Art Design and Programming for iOS and Android Games Master mobile game design and development in this all-in-one guide to creating iOS instructional videos, art assets, author blog, and and Android games in the cutting-edge game engine, Unity. By using Penny de Byl's holistic method, you will learn about the principles of art, design, and code and gain multidisciplinary skills needed to succeed in the independent mobile games Press industry. In addition, hands-on exercises will help you throughout the process from design to publication in the Apple App Store and Google Play and explaining the latest features of the Store. Over 70 practical step-by-step exercises recreating the game mechanics of contemporary mobile games, including Angry Birds, Temple Run, Edition shows interior designers, architects, Year Walk, Minecraft, Curiosity Cube, Fruit Ninja, planners, students and hobbyists how to design and and more. Design principles, art, and programming model with this software. Step-by-step tutorials in unison – the one-stop shop for indie developers explain how to create 3D models and space plans, requiring interdisciplinary skills in their small teams. furniture, cabinetry, and accessories. Experiment An introduction to essential two- and threedimensional mathematics, geometry and physics concepts. A portfolio of royalty free reusable game mechanics and assets. Accompanying website,

www.holistic3d.com, features project source code,

teaching resources. Challenge questions and lesson plans are available online for an enhanced learning experience.

Learn HTML5 and JavaScript for iOS Peachpit

SketchUp for Interior Design Practical guide addressing the specific needs of interior planners professional, subscription-based version of SketchUp. SketchUp for Interior Design, Second with colors and materials, import manufacturers' models, make client presentations and animated walk-throughs. This edition features expanded coverage of the LayOut feature, the Component

and Extension Warehouses, and has updates on the latest tools and functions. Each chapter is packed with screenshots, making the instructions easy to follow. Files on a companion site let readers play along with the book's examples. SketchUp for Interior Design explains how to: Choose or create a template and navigate the interface. Use basic tools revised papers presented were carefully such as push/pull, circle, rectangle, eraser, pencil, and move, along with modifiers to perform different functions. Download and install additional tools from the Extension Warehouse. Import and trace paper sketches and AutoCAD plans for quick modeling. Create scaled, 2D graphics from the model. Create tables of design components. With comprehensive, accessible coverage of SketchUp and its practical applications, SketchUp for Interior Design is an essential reference for anyone who wants to create spaces and communicate their ideas. **Digital Epigraphy** Packt Publishing Ltd This book constitutes the refereed

proceedings of the IFIP WG  $84, 89, 7C, 5$ International Cross Domain Conference and Workshop on Availability, Reliability and Security, CD-ARES 2012, held in Prague, Czech Republic, in August 2012. The 50 reviewed and selected for inclusion in the volume. The papers concentrate on the many aspects of information systems bridging the gap between research results in computer science and the many application fields. They are organized in the following topical sections: cross-domain applications: aspects of modeling and validation; trust,security, privacy, and safety; mobile applications; data processing and management; retrieval and complex query processing; e-commerce; and papers from

the colocated International Workshop on Security and Cognitive Informatics for Homeland Defense, SeCIHD 2012. Digital Photography Superguide Peachpit Press Touch screen tablets have greatly expanded the technology accessible to preschoolers, toddlers and even infants, given that they do not require the fine motor skills required for using traditional computers. Many parents and educators wish to make evidence-based decisions regarding young children's technology use, yet technological advancements continue to occur faster than researchers can keep up with. Accordingly, despite touch screen tablets entering society more than 5 years ago, we are in the infancy of research concerning interactive media and children. The topic has gained traction in the past couple of years. For example theoretical papers have discussed how

interactive media activities differ from physical toys and passive media (Christakis, 2014), and how educational apps development should utilise the four "pillars" of learning (Hirsh-Pasek et al., 2015). Yet there has been little experimental research published on young children and touch screen use. Mobile HTML5 CRC Press What's Your Business? offers a comprehensive pathway through corporate design, clarifying the relationship between corporate design and corporate strategy and the terms identity, brand, image, communication and reputation. It explores the impact of developing digital technology on brand creation which uniquely positions a business in a marketplace, through symbolic and coherent design. By

with creativity, Claire Tomlins illustrates the and decision-making acumen needed for subject's diversity. She ensures businesses success at the MCSA level. Focus on the set goals, strategies and plans and that they expertise measured by these objectives • take care in selecting an identity to spark the Manage identity • Plan desktop and device corporate design strategy and creative inputs deployment • Plan and implement a for marketing purposes; including design management, measurements and IP topics. This book explains to business people, designers and students why design is important and where each of their skills are required within the corporate environment. *PC Mag* John Wiley & Sons Prepare for Microsoft Exam 70-697- and help demonstrate your real-world mastery of configuring Windows 10 devices in the enterprise. Designed for experienced IT professionals ready to advance their status,

combining corporate and design strategy this Exam Ref focuses on the critical-thinking Microsoft 365 Solution • Configure networking • Configure storage • Manage data access and protection • Manage remote access • Manage apps • Manage updates and recovery This Microsoft Exam Ref: • Organizes its coverage by exam objectives • Features strategic, what-if scenarios to challenge you • Assumes you have experience with Windows desktop administration, maintenance, and troubleshooting; Windows 10 security, and integrated Azure features; as well as a basic

understanding of Windows networking, Active Directory, and Microsoft Intune For details on requirements for taking Exam 70-697, go to https://www.microsoft.com/e n-us/learning/exam-70-697.aspx *Touch Screen Tablets Touching Children's Lives* Packt Publishing Ltd The two volume set LNCS 9758 and 9759, constitutes the refereed proceedings of the 15th International Conference on Computers Helping People with Special Needs, ICCHP 2015, held in Linz, Austria, in July 2016. The 115 revised full papers and 48 short papers presented were carefully reviewed and selected from 239 submissions. The papers included in the second volume are organized in the following topics: environmental sensing technologies for visual impairments; tactile graphics and models for blind people and recognition of shapes by touch; tactile maps and map data for orientation and mobility;

mobility support for blind and partially sighted people; the use of mobile devices by individuals with special needs as an assistive tool; mobility support for people with motor and cognitive disabilities; towards e-inclusion for people with intellectual disabilities; At and inclusion of people with autism or dyslexia; AT and inclusion of deaf and hard of hearing people; accessible computer input; AT and rehabilitation for people with motor and mobility disabilities; HCI, AT and ICT for blind and partially sighted people. Responsive Web Design with HTML5 and CSS3 Springer The three-volume set LNCS 8009-8011 constitutes the refereed proceedings of the 7th International Conference on Universal Access in Human-Computer Interaction, UAHCI 2013, held as part of the 15th International Conference on Human-Computer Interaction, HCII 2013, held in Las Vegas, USA in July 2013, jointly with 12 other thematically similar conferences. The total of 1666

papers and 303 posters presented at the HCII 2013 *Devices* "O'Reilly Media, Inc."

conferences was carefully reviewed and selected from 5210 submissions. These papers address the latest research and development efforts and highlight the human aspects of design and use of computing systems. The papers accepted for presentation thoroughly cover the entire field of human-computer interaction, addressing major advances in knowledge and effective use of computers in a variety of application areas. The total of 230 contributions included in the UAHCI proceedings were carefully reviewed and selected for app core that you can extend to work with inclusion in this three-volume set. The 78 papers included in this volume are organized in the following topical sections: universal access to smart environments and ambient assisted living; universal access to learning and education; universal access to text, books, ebooks and digital libraries; health, wellbeing, rehabilitation and medical applications; access to mobile interaction. *Exam Ref 70-697 Configuring Windows*

The market for mobile apps continues to evolve at a breakneck pace, as tablets join the parade of smartphones and feature phones. If you're an experienced web developer, this second edition of this popular book shows you how to build HTML5 and CSS3-based apps that access geolocation, accelerometer, multi touch screens and other features in these mobile devices. You'll learn how to build a standard specific devices. You ll also discover how to deal with platform variations, browsers, native web platforms, HTML5 compatibility, design patterns for mobile development, and other issues. Learn how to use your existing web skills to move into mobile development Discover the particulars and pitfalls of building mobile apps with HTML5, CSS, and other standard web

tools Create effective user interfaces in the mobile environment for touch and non-touch devices Understand variations among iOS, Android, Windows Phone, BlackBerry, and other mobile platforms Bypass the browser to create full screen and native web apps, e-books and Apache Cordova (PhoneGap) applications Build apps for the App Store, Google Play Store, Windows Marketplace, App World, and other online retailers

**Universal Access in Human-Computer Interaction: Applications and Services for Quality of Life** Microsoft Press PCMag.com is a leading authority on technology, delivering Labs-based, independent reviews of the latest products and services. Our expert industry analysis and practical solutions help you make better buying decisions and get more from

technology.

*EPUB Straight to the Point* "O'Reilly Media, Inc." "The Using iPad 2 video is the ultimate way to learn about your iPad 2. Sit back and let iPad expert Bud Smith show you, step-by-step, how to get the most out of your new addiction, er, iPad. Bud shows you everything from the basics (onscreen gestures, moving icons and so on) to involved topics, such as setting up a network connection, syncing with your computer, setting up email and much, much more. Why read a book when you can have the author show you how to do it? Total running time is about 3 hours."--Resource description page.